NF-S12A ULN

NF-S12A ULN

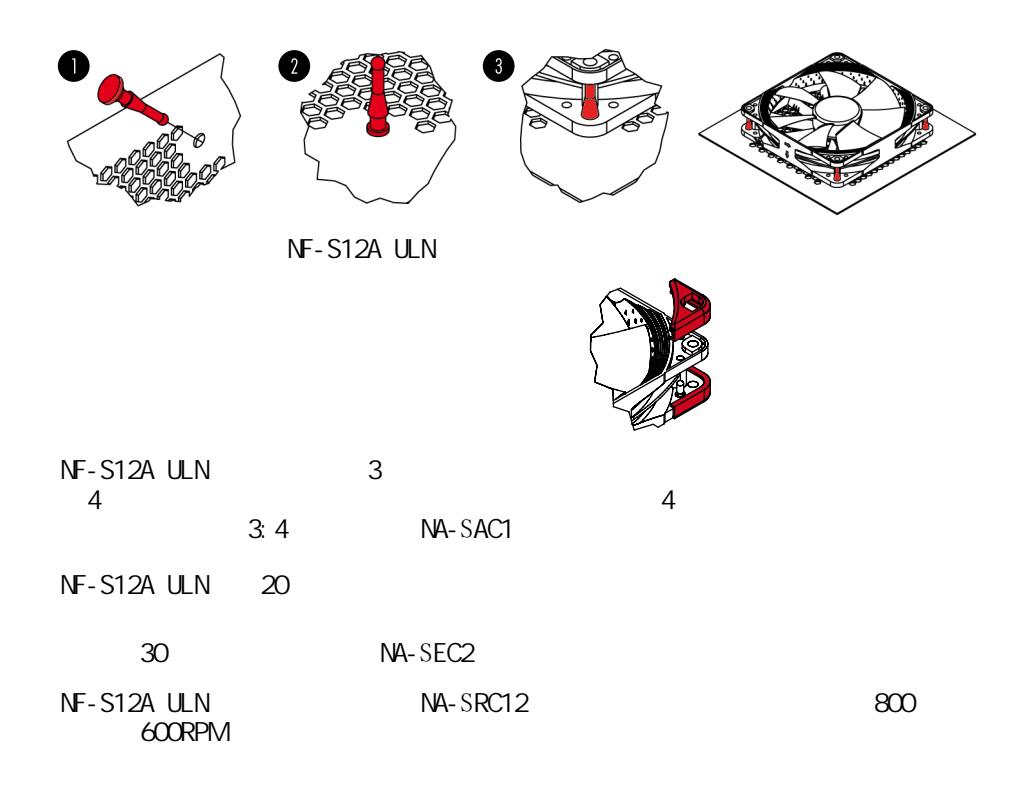

 $SSO2$ 

NOCTUA NF-S12A ULN<br>SSO2

NF-S12A ULN ! (support@yanyi-noctua.com)